Документ подписан простой электронной подписью Информация о владельце: ФИО: Смирнов Сергей Николаевич Должность: врио ректора Дата подписания: 09.10.2023 15:21:54 Уникальный программный ключ: 69e375c64f7e975d4e8830e7b4fcc2ad1bf35f08

Тверской государственный университет Юридический факультет

Утверждаю: Руководитель ООП: Ю.А. Дронова  $cma$  2020  $r$ . **CYTILITET** университет

# Рабочая программа дисциплины (с аннотацией) **ОСНОВЫ ПУБЛИЧНЫХ ВЫСТУПЛЕНИЙ В ЮРИДИЧЕСКОЙ ПРАКТИКЕ**

# Направление подготовки: 40.03.01 ЮРИСПРУДЕНЦИЯ

# Профиль подготовки: ПРАВОПОЛЬЗОВАНИЕ И ПРАВОПРИМЕНЕНИЕ

Для студентов 1 курса очной формы обучения

Составитель: *к.ю.н., доцент Харитошкин В.В.*

Тверь, 2020

#### **І. АННОТАЦИЯ**

1. Наименование дисциплины в соответствии с учебным планом - Основы публичных выступлений в юридической практике.

#### 2. Цель и задачи дисциплины

Подготовка юриста высшей квалификации предполагает умение выступать публично. С необходимостью публичных выступлений приходится стакиваться во многих сферах практической деятельности: на собраниях, митингах, презентациях, совещаниях, конференциях и т.д. Поэтому знание студентами основ подготовки и методики публичных выступлений не только полезно, но и объективно необходимо. Причём не только для будущей практической работы, но и в процессе текущей учёбы. Это поможет повысить культуру речи и общую культуру, получить основные навыки подготовки короткого выступления перед аудиторией.

Публичное выступление воздействует на все аспекты нашего общения. Они связаны с вашей способностью воспринимать идеи, а также информировать и убеждать других. Хотя большинство студентов об этом не задумывается, всем приходится во многом полагаться на своё умение говорить «на публике», ораторские способности, когда дело касается выступлений на семинарах, сдачи зачётов и экзаменов, защиты курсовых и дипломных работ.

Умение правильно излагать свои мысли обеспечит профессиональный рост и поможет в профессиональной карьере. Искусству публичных выступлений можно научиться. Для этого потребуется знание испытанных и проверенных временем приёмов публичных выступлений и постоянная практика их применения.

Основной задачей изучения данного курса является усвоение теоретических основ подготовки и методики публичных выступлений, а также отработка практических навыков короткого выступления перед аудиторией.

#### 3. Место дисциплины в структуре ООП бакалавриата

Дисциплина осваивается на 1 курсе, 2 семестр.

Для успешного освоения дисциплины «Основы публичных выступлений в юридической практике» студент должен обладать следующими необходимыми знаниями и навыками:

- иметь представление об основах речевой и письменной коммуникации;

уметь использовать современные технические средства для поиска необходимой информации;

- иметь базовые знания по русскому языку, культуре речи, истории.

Содержание курса представляет собой комплексный систематизированный свод знаний по вопросам осуществления эффективного риторического воздействия, отработки практических риторических навыков, обучению наиболее востребованным в повседневной работе жанром и типом публичных выступлений.

Изучение курса является неотъемлемой частью академической подготовки юристов и направлено, прежде всего, на практическое овладение необходимыми навыками публичной речи.

4. Объём дисциплины для студентов очной формы обучения составляет 3 зачётные единицы, 108 академических часов, в том числе контактная работа: практические занятия - 36 часов, самостоятельная работа: 72 часа.

### 5. Перечень планируемых результатов обучения по дисциплине (или модулю), соотнесенных с планируемыми результатами освоения образовательной программы

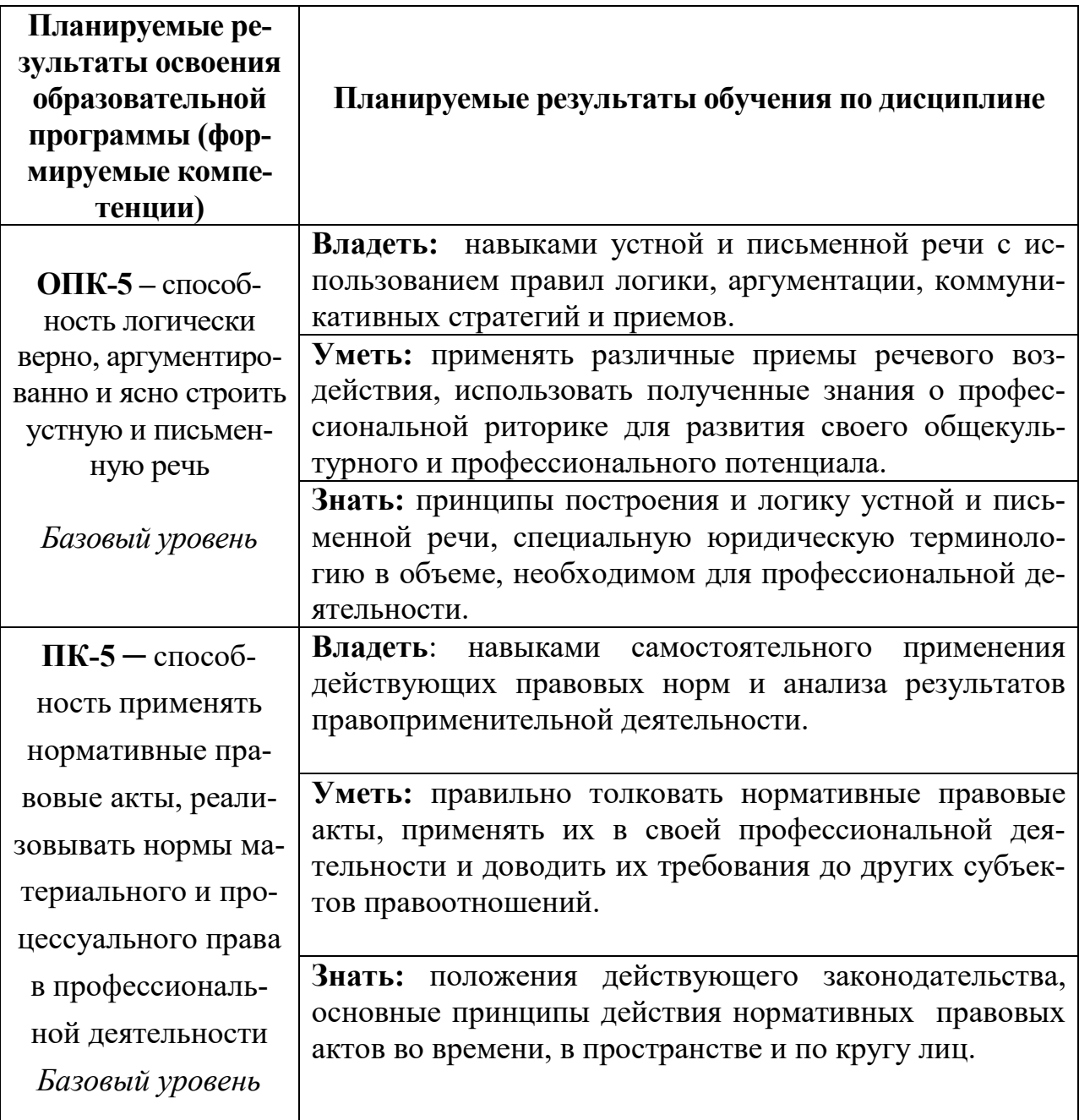

## 6. Форма промежуточной аттестации - зачет.

### 7. Язык преподавания - русский.

## **II. СОДЕРЖАНИЕ ДИСЦИПЛИНЫ, СТРУКТУРИРОВАННОЕ ПО ТЕМАМ (РАЗДЕЛАМ) С УКАЗАНИЕМ ОТВЕДЕННОГО НА НИХ КОЛИЧЕСТВА АКАДЕМИЧЕСКИХ ЧАСОВ И ВИДОВ УЧЕБНЫХ ЗАНЯТИЙ**

**Для студентов очной формы обучения**

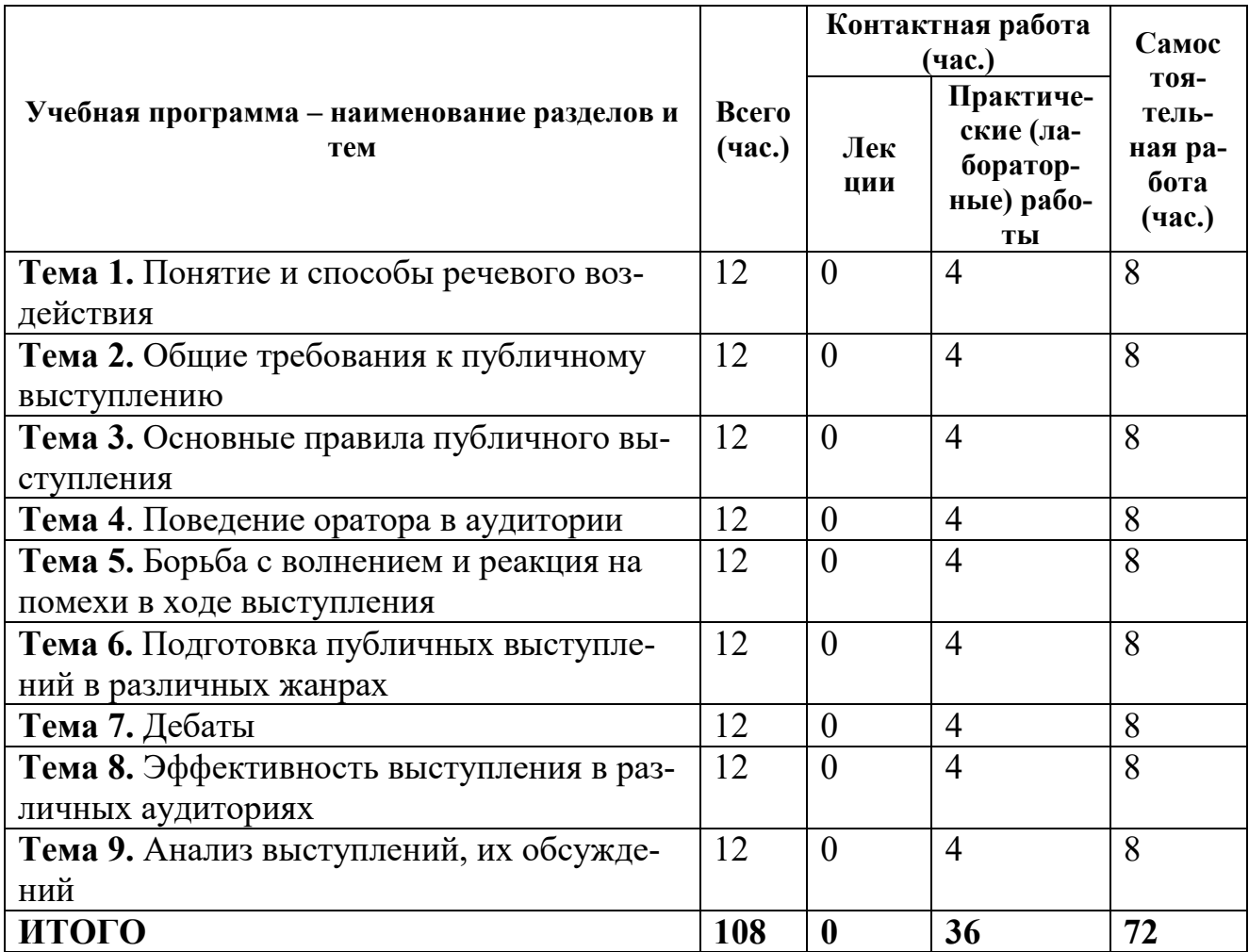

## **ДЛЯ САМОСТОЯТЕЛЬНОЙ РАБОТЫ ОБУЧАЮЩИХСЯ ПО ДИСЦИПЛИНЕ**

1. Методические рекомендации к проведению практических (семинарских) занятий;

- 2. Планы практических (семинарских) занятий
- 3. Задания к практическим занятиям
- 4. Контрольные вопросы для подготовки к зачету по дисциплине
- 5. Методические указания по самостоятельной работе.

6. Методические указания по подготовке письменных самостоятельных работ (докладов, эссе, рефератов).

7. Методические указания по подготовке и выполнению иных практических заданий

8. Методические указания по подготовке к зачету

## **IV. ФОНД ОЦЕНОЧНЫХ СРЕДСТВ ДЛЯ ПРОВЕДЕНИЯ ПРОМЕЖУТОЧНОЙ АТТЕСТАЦИИ ОБУЧАЮЩИХСЯ ПО ДИСЦИПЛИНЕ**

**1. Типовые контрольные задания для проверки уровня сформированности компетенции ОПК-5 –** способность логически верно, аргументированно и ясно строить устную и письменную речь

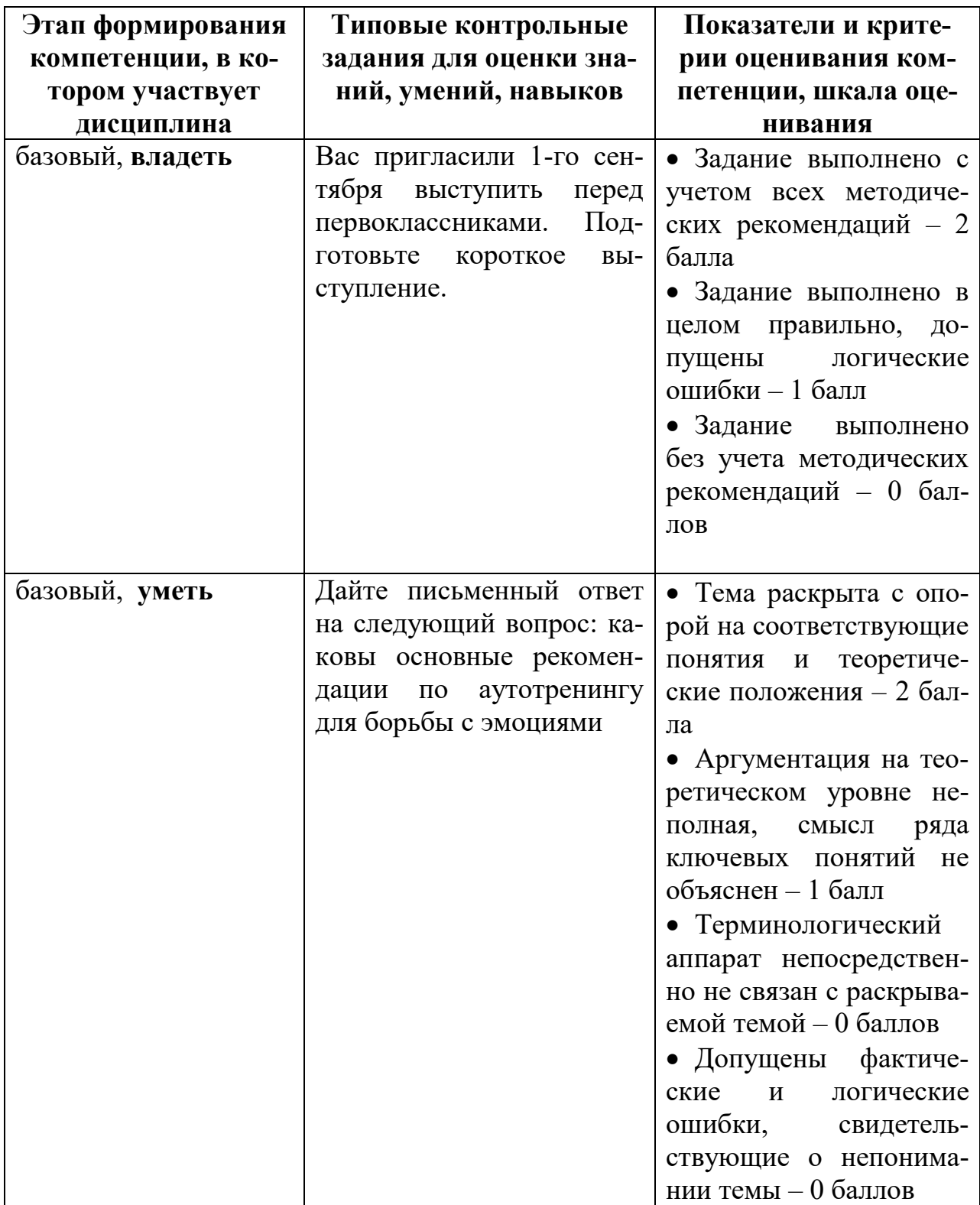

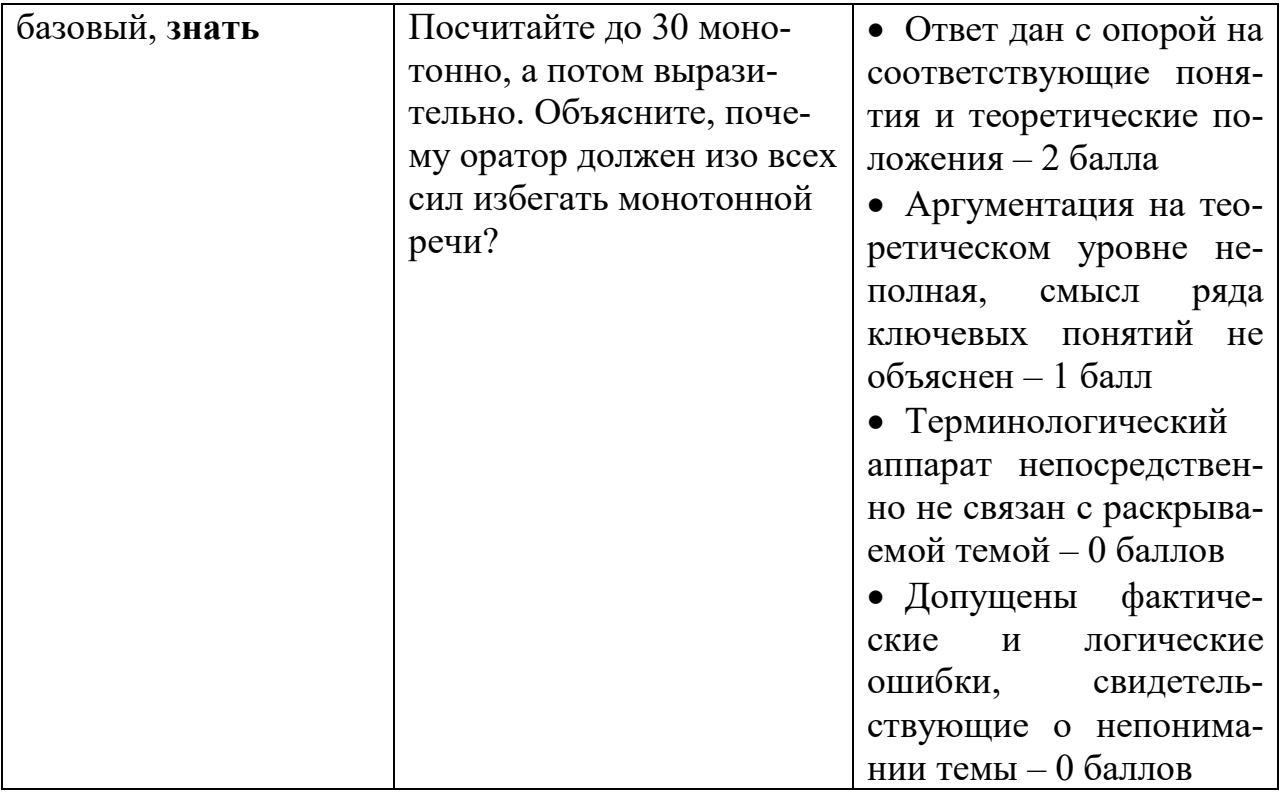

2. Типовые контрольные задания для проверки уровня сформированно-<br>сти компетенции ПК-5 - способность применять нормативные правовые акты, реализовывать нормы материального и процессуального права в профессиональной деятельности

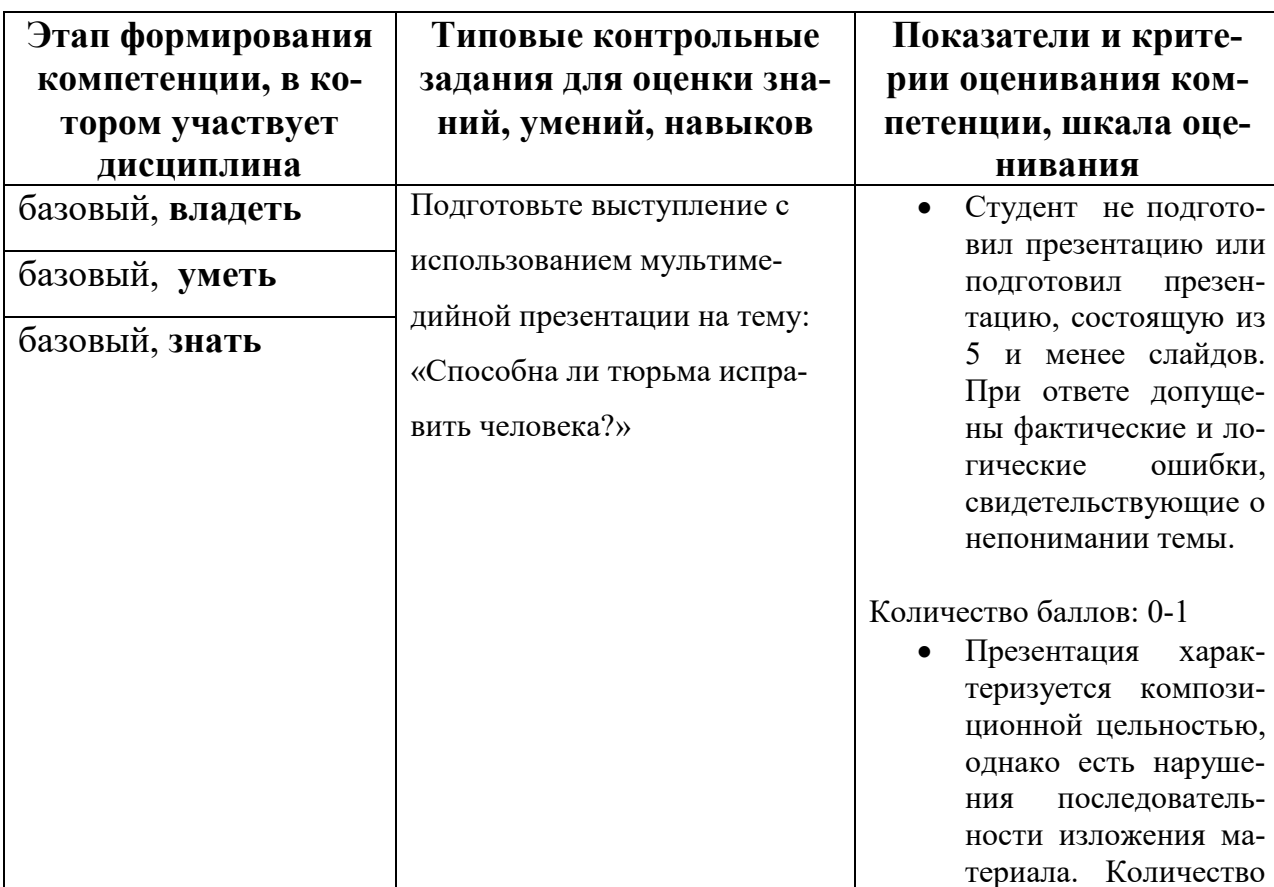

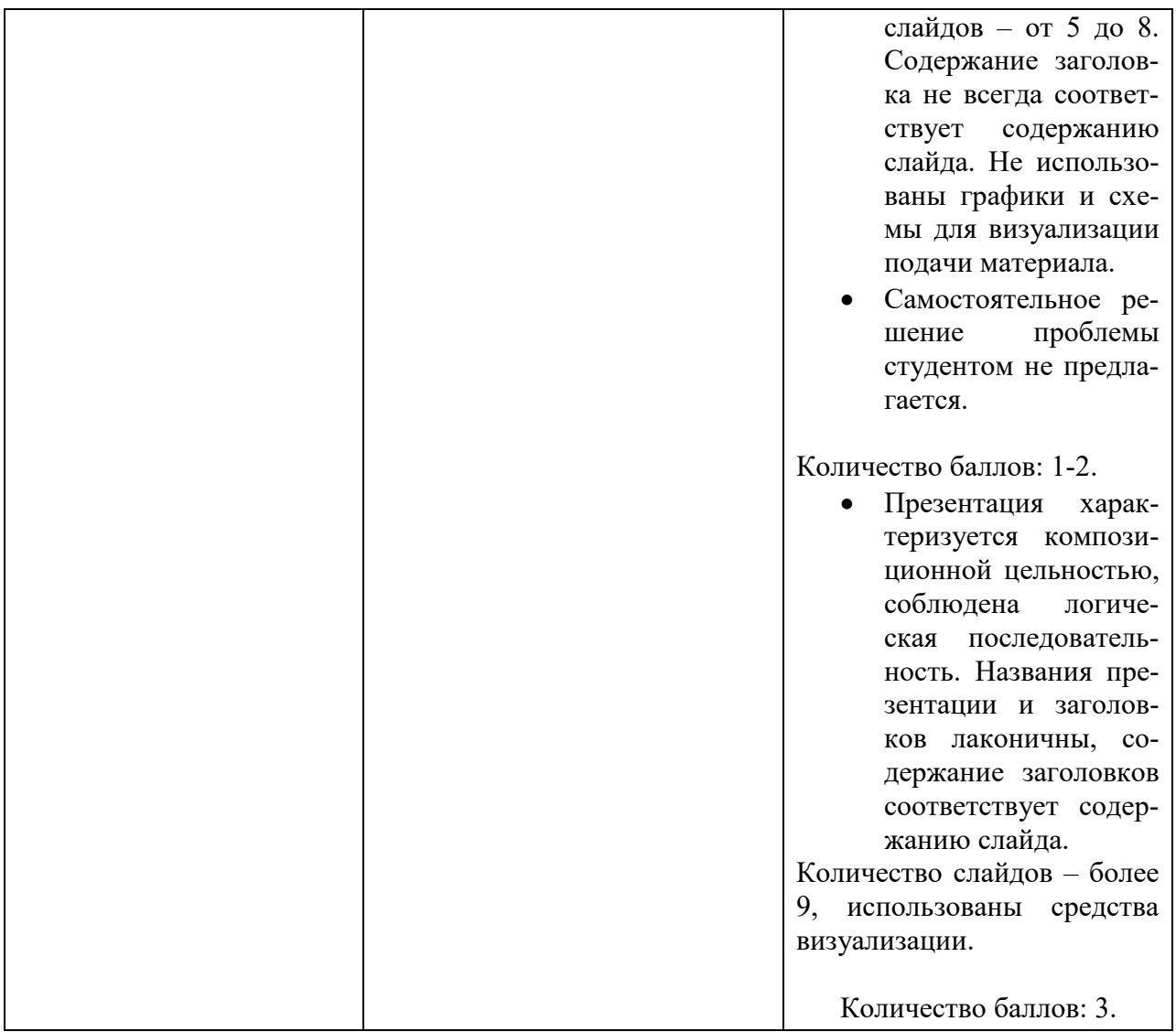

### **V. ПЕРЕЧЕНЬ ОСНОВНОЙ И ДОПОЛНИТЕЛЬНОЙ УЧЕБНОЙ ЛИТЕРАТУРЫ, НЕОБХОДИМОЙ ДЛЯ ОСВОЕНИЯ ДИСЦИПЛИНЫ**

#### **а) Основная литература:**

1. Голуб И.Б. Русский язык и культура речи [Электронный ресурс]: учеб. пособие/ И.Б. Голуб. – М.: Логос, 2014. – 432 c. – Режим доступа: <http://www.iprbookshop.ru/39711>Гарантированный срок размещения в ЭБС до 20.04.2021 (автопролонгация)

2. Павлова О.А. Ораторское искусство юриста [Электронный ресурс]: учеб. пособие / О.А. Павлова. – М.: Международный юридический институт, 2013. – 136 с. – Режим доступа: [http://www.iprbookshop.ru/34405.](http://www.iprbookshop.ru/34405) Лицензия: до 14.08.2020

3. Волосков И. В. Русский язык и культура речи с основами стилистики : учеб. пособие / И. В. Волосков. – Москва : ИНФРА-М, 2019. – 56 с. – URL: <https://new.znanium.com/catalog/product/988542>(дата обращения: 25.02.2020) Текст : электронный.

4. Решетникова Е. В. Русский язык и культура речи : учеб. пособие / Е. В. Решетникова. – Саратов : Ай Пи Эр Медиа, 2018. – 118 c. – URL: <http://www.iprbookshop.ru/70278.html>(дата обращения: 25.02.2020). — Режим доступа: для авторизир. Пользователей. Лицензия: весь срок охраны авторского права

## **б) Дополнительная литература:**

1. Каверин Б.И. Ораторское искусство : учеб. пособие / Б.И. Каверин, И.В. Демидов. – М. : Юнити-Дана, 2015. – 255 с. – (Cogito ergo sum). – Режим доступа: [// http://biblioclub.ru/index.php?page=book&id=114430.](http://biblioclub.ru/index.php?page=book&id=114430)

2. Кузнецов И.Н. Бизнес-риторика [Электронный ресурс] / И. Н. Кузнецов. – 4-е изд. – М. : Дашков и К, 2015. – 406 с. – Режим доступа: [http://e.lanbook.com/books/element.php?pl1\\_id=56181](http://e.lanbook.com/books/element.php?pl1_id=56181) 

3. Кузнецов И. Н. Бизнес-риторика : учеб. пособие / И. Н. Кузнецов. – 4 е, изд. – Москва : Дашков и К, 2017. – 406 с. – URL: <https://e.lanbook.com/book/93402>(дата обращения: 25.02.2020). — Режим доступа: для авториз. пользователей.

4. Кузнецов И.Н. Риторика, или Ораторское искусство [Электронный ресурс]: учеб. пособие / И.Н. Кузнецов. – М. : Юнити-Дана, 2015. – 431 с. – Режим доступа: <http://biblioclub.ru/index.php?page=book&id=117680>

5. Кузнецов И. Н. Риторика, или Ораторское искусство : учеб. пособие / И. Н. Кузнецов. – Москва : ЮНИТИ-ДАНА, 2017. – 431 с. – URL: <https://new.znanium.com/catalog/product/1028578>(дата обращения: 25.02.2020). Текст : электронный.

6. Скударнова Г.С. Дикторское мастерство [Электронный ресурс]: учеб. метод. комплекс дисциплины для студентов / Г. С. Скударнова. – Кемерово: Кемеровский государственный институт культуры, 2013. – 36 c. – Режим доступа: [http://www.iprbookshop.ru/29656.](http://www.iprbookshop.ru/29656) Лицензия: весь срок охраны авторского права

## **VI. ПЕРЕЧЕНЬ РЕСУРСОВ ИНФОРМАЦИОННО-ТЕЛЕКОММУНИКАЦИОННОЙ СЕТИ «ИНТЕРНЕТ¬, НЕОБХОДИМЫХ ДЛЯ ОСВОЕНИЯ ДИСЦИПЛИНЫ**

- 1. Справочная правовая система «Гарант»;
- 2. Справочная правовая система «Консультант Плюс»;
- 3. Сайт Генеральной прокуратуры РФ: // [http://www.genproc.gov.ru/;](http://www.genproc.gov.ru/)
- 4. Сайт МВД России: // [http://www.mvd.ru/.](http://www.mvd.ru/)
- 5. www.kremlin.ru Президент Российской Федерации
- 6. http://government.ru Правительство РФ
- 7. http://минобрнауки.рф Министерство образования и науки РФ

8. http://vmo.rgub.ru - Виртуальное методическое объединение библиотек организаций, работающих с молодежью

9. http://fpvestnik.ru/ - Информационно-аналитический ежемесячник «Федеральный патриотический вестник»

10. http://www.portal-slovo.ru/ - образовательный портал «Слово»

## **VII. МЕТОДИЧЕСКИЕ УКАЗАНИЯ ДЛЯ ОБУЧАЮЩИХСЯ ПО** ОСВОЕНИЮ ДИСЦИПЛИНЫ

#### 1. Методические рекомендацию к проведению практических занятий и методические рекомендации к ним:

Изучение курса «Основы публичных выступлений в юридической практике» основано на применении инновационных образовательных технологий, а именно: деятельностно-ориентированная технология; технология, ориентированная на индивидуальную творческую деятельность студентов.

Процесс обучения включает аудиторные занятия путем проведения практических занятий, групповые и индивидуальные консультации, текущий контроль полученных знаний, использование различных форм научноисследовательской деятельности студентов, самостоятельную работу, а так же проведение итогового контроля.

Выработка профессиональных навыков и умений предполагает широкое использование в ходе образовательного процесса интерактивных методик обучения. Использование активных методов обучения имеет целью конструктивное вовлечение студентов в учебный процесс, активизацию учебнопознавательной деятельности.

Практические занятия проводятся с использованием интерактивных методик обучения. Цели проведения практических занятий - закрепить у студентов основные методики подготовки публичных выступлений, способствовать изучению ими необходимой литературы, в том числе и специальной по теме, вынесенной на практическое занятие. Проведение практических занятий предполагает выработку у студентов профессиональных навыков подготовки и проведения публичных выступлений.

Активные методы обучения предполагают более глубокое усвоение методических рекомендаций и как результат - получение соответствующих знаний, умений и навыков, формирование компетенций.

При проведении практических занятий используются такие интерактивные методики как: просмотр и разбор учебных видеофильмов, выполнение творческих заданий, работа в малых группах, интерактивное выступления, презентации, дискуссии и другие.

К числу методик, используемых при проведении практических заня-(проблемные) задания. Например, составление тий относятся: творческие кроссворда по заданной тематике с целью уяснения содержания специальной терминологии.

Интерактивное выступление направлено на развитие одного из профессиональных навыков - публичного выступления. От чтения локлала его отличает не только содержания, сообщения HO форма  $\mathbf{M}$ информации. Интерактивное выступление требует сеопределенной

рьезной предварительной подготовки. Непременным условием успешной работы студентов на семинарских занятиях является серьезная предварительная подготовка: студентам необходимо внимательно изучить и усвоить рекомендованную по данной теме учебную и специальную литературу. В процессе подготовки к занятиям студентам рекомендуется использовать справочноправовую систему Гарант, а также Консультант Плюс.

## **2. Планы практических занятий:**

**Тема 1.** Понятие и способы речевого воздействия Вопросы к теме:

- 1. Понятие речевого воздействия;
- 2. Причина возникновения науки о речевом воздействии;
- 3. Коммуникативная позиция;
- 4. Приемы речевого воздействия

**Тема 2.** Общие требования к публичному выступлению Вопросы к теме:

- 1. Виды публичных выступлений;
- 2. Преимущества и трудности публичной речи;
- 3. Основные правила подготовки публичного выступления;

**Тема 3.** Основные правила публичного выступления Вопросы к теме:

- 1. Способы публичного выступления;
- 2. Структура публичного выступления;
- 3. Начало публичного выступления;
- 4. Поддержание внимания слушателей в ходе выступления;
- 5. Завершение публичного выступления;

**Тема 4**. Поведение оратора в аудитории

Вопросы к теме:

- 1. Восприятие оратора в аудитории;
- 2. Внешний вид и манеры выступления;
- 3. Расположение в аудитории. Движение и взгляд оратора;
- 4. Поза и жесты;
- 5. Громкость, темп речи и интонация;

**Тема 5.** Борьба с волнением и реакция на помехи в ходе выступления Вопросы к теме:

- 1. Приемы борьбы с волнением;
- 2. Неполадки в ходе выступления;
- 3. Помехи в поведении слушателей;

**Тема 6.** Подготовка публичных выступлений в различных жанрах Вопросы к теме:

- 1. Автобиография и рассказ о себе;
- 2. Протокольно-этикетное выступление;
- 3. Представление гостя;
- 4. Официальные тосты;
- 5. Агитационное выступление;

## **Тема 7.** Дебаты

Вопросы к теме:

- 1. Публичная дискуссия и современное общество;
- 2. Подготовка дебатов;
- 3. Правила для участников дебатов;
- 4. Организация проведения дебатов;
- 5. Участие зрителей;

**Тема 8.** Эффективность выступления в различных аудиториях Вопросы к теме:

- 1. Типы аудиторий;
- 2. Однородные/разнородные аудитории;
- 3. Большая/небольшая аудитория;
- 4. Подготовленная/неподготовленная аудитория;
- 5. Позитивно/негативно настроенная аудитория;
- 6. Женская/мужская аудитория;

## **3.Задания к практическим занятиям:**

## **Задания к теме 1:**

1) Дайте развернутый ответ на вопрос: почему в 90-е годы 20 века в России резко снизился уровень культуры речи?

2) Охарактеризуйте состояние коммуникативной грамотности в России. Объясните, почему наблюдается такая ситуация.

- 3) Дайте развернутый ответ на следующие теоретические вопросы:
- 1. Охарактеризуйте структуру науки о речевом воздействии;
- 2. Назовите причины возникновения науки о речевом воздействии в 20 веке;
	- 3. Раскройте факторы, правила и приемы речевого воздействия;
	- 4. Какие существуют основные способы речевого воздействия?;
	- 5. Что такое коммуникативная позиция?;
	- 6. Назовите правила вербального воздействия;
	- 7. Какие существуют виды невербального воздействия?;

8. Раскройте сущность понятия «имидж», какое значение он имеет для оратора?

4) Составьте невербальный рассказ о каком-либо событии и покажите его аудитории. Поймет ли аудитория ваш рассказ? Пускай они расскажут словами то, что вы показали невербально.

5) Придумайте краткий эффективный диалог для следующей коммуникативной ситуации: вы просите родителей купить вам новый смартфон. Какие аргументы и какие способы речевого воздействия лучше в этом случае применить.

6) Прочитайте басню «Ворона и лисица». Какое правило речевого воздействия эффективно использует лиса.

### **Задания к теме 2:**

1) Относятся ли к публичным выступлениям следующие (если да, то к какому виду по цели): выступление кандидата на выборах перед избирателями; разговор декана со студентом в его кабинете; выступление на митинге; представление курсу почетного гостя; выступление на похоронах; анекдот для публики; новости, которые читает диктор по ТВ; речь перед учащимися о вреде курения; рассказ попутчикам о себе (в купе поезда).

2) Вспомните известные поговорки, объясните их смысл и придумайте короткие рекомендации начинающему оратору, которые включали бы в качестве компонента эти поговорки.

3) Прочитайте рассказ М. Булгакова «Они хочуть свою образованность показать...». Что не учел оратор? Вспомните общие требования к публичному выступлению. Какие из них соблюдены в речи оратора, а какие нарушены?

### **Задания к теме 3:**

1) Составьте план-конспект вашего выступления на тему «Компьютер в нашей жизни». Используйте правила подготовки конспекта.

2) Задание. Начните свое выступление со следующего приема из ниже перечисленных. Затем продолжите, выбрав тему из предложенных.

Приемы:

- обращение к событию, времени, месту;

- возбуждение любопытства, демонстрация какого-либо предмета, цитирование знаменитости, ссылка на общеизвестный источник информации, риторический вопрос.

#### **Темы выступлений:**

- 1. «За что я люблю наш город»;
- 2. «За что я люблю отдых в палатке (на байдарке, на юге, на турбазе);
- 3. «За что я люблю наш университет».

Можно выбрать свою тему.

## **Образец выполнения задания.**

Тема «За что я люблю свой город»

*Риторический вопрос:* Кто из нас не любит свой город? Наверно, таких нет. А за что мы его любим? Наверно, каждый любит свой город за что-то свое, особенное, важное для него.

*Возбуждение любопытства:* я был во многих городах – и больших, и маленьких, массу городов я видел по телевидению и, наконец, понял, какой город самый лучший. Как вы думаете, какой?

3) Закончите свое выступление обращением к слушателям. Что можно им пожелать, используя данные ниже факты?

- 1. Приближается профессиональный праздник слушателей.
- 2. Приближаются каникулы.
- 3. Завершается учебный год.
- 4. Приближаются экзамены.

4) Закончите свое выступление благодарностью за внимание, используя данные ниже факты:

- 1. Аудитория внимательно слушала.
- 2. Аудитория задавала интересные вопросы.
- 3. Аудитория охотно участвовала в дискуссии.
- 4. Аудитория не всегда соглашалась с оратором.

### **Задания к теме 4:**

- 1) Закончите фразы, данные ниже:
- 1. Иван Грозный как оратор отличался тем, что
- 2. В.И. Ленин как оратор отличался тем, что
- 3. И.В. Сталин как оратор отличался тем, что
- 4. Н.С. Хрущев как оратор отличался тем, что
- 5. Ф. Кастро как оратор отличался тем, что
- 6. М.С. как оратор отличается тем, что
- 7. В.В. Жириновский как оратор отличается тем, что
- 8. В.В. Путин как оратор отличается тем, что

2) Посчитайте до 30 монотонно, а потом выразительно. Объясните, почему оратор должен изо всех сил избегать монотонной речи?

## **Задания к теме 5.**

1) Назовите основные рекомендации по аутотренингу для борьбы с эмоциями.

- 2) Что надо делать в следующих случаях?
- 1. В аудиторию забежала кошка.
- 2. В аудиторию все время заглядывают посторонние.
- 3. Слушатели в задних рядах разговаривают друг с другом и мешают лектору.
	- 4. Некоторые слушатели встают и уходят.
	- 5. Слушатели зевают.
	- 6. Стало душно.
	- 7. Внезапно погас свет.
	- 8. Выключился микрофон.
	- 9. В аудиторию доносится сильный шум.

#### **Задания к теме 6.**

1) Игра «пресс-конференция». Участник рассказывает о себе в свободной форме, а затем в течение 5 минут отвечает на вопросы сокурсников. Отвечать надо кратко, с достоинством, чтобы показать себя с хорошей стороны.

2) Составьте минутный рассказ об интересном событии, произошедшем недавно с вами.

3) Вас пригласили 1-го сентября выступить перед первоклассниками. Подготовьте короткое выступление.

4) Вам поручили сказать приветственное слово на встрече иностранной делегации иностранных студентов, которая приехала в ваш университет.

5) Вы привели выступить в свою бывшую школу профессора из университета. Представьте гостя.

6) Произнесите похвальную речь в честь юбилея вашего учебного заведения

7) Произнесите воодушевляющую речь перед однокурсниками по поводу окончания первого курса.

8) Подготовьте агитационное выступление на тему гуманного отношения к животным.

9) подготовить доклад по предложенной тематике с учетом знаний, полученных на предыдущих занятиях, в пределах 10-12 минут на тему:

Вернер фон Браун (1912 – 1977) – нацистский преступник или гениальный конструктор космических аппаратов

К. Циолковский (1857 – 1935) и А. Королев (1906 – 1966) – основоположники отечественной космонавтики

Первый искусственный спутник Земли (3.10.1957)

Первые полеты космических аппаратов с животными на борту в СССР и США (1957 – 1966)

Первые пилотируемые космические полеты в СССР (12.04.1961) и в США (05.05.1961)

Первый полет многоместного космического корабля «Восход» (12.10.1964)

Первый выход человека в открытый космос (18.03.1965)

Первый полет корабля «Союз-I». Трагическая гибель космонавта В. Комарова (24.04.67)

Трагическая гибель первого космонавта Ю. А. Гагарина. Версии случившегося (27.03.1968)

Первые полеты космических аппаратов к Луне в СССР и США (1959- 1966)

«Лунная гонка». Программа США «Аполлон». Первые пилотируемые полеты к Луне (1961-1972)

Драматический полет корабля «Аполлон-13¬ (11.04.70)

Полет кораблей «Союз-2¬ и «Союз-3¬. Новый этап пилотируемой космонавтики в СССР (25.10.68)

Первая стыковка космических аппаратов на орбите (30.10.67 и 16. 01.69)

Теракт в Кремле. Кто и зачем стрелял в космонавтов? (22.01.69)

Полеты советских автоматических станций к Луне («Луноход-1»  $(17.11.70)$  и «Луноход-2»  $(15.01.73)$ )

Советско-американский полет «Союз-Аполлон» (15.07.1975)

Первая орбитальная космическая станция «Салют-1». Трагическая гибель экипажа «Союз-10» при возвращении на Землю (30.06.1971)

Полеты к Венере и Марсу советских космических аппаратов (1961-73 гг.)

Полеты в дальний космос космических аппаратов США («Пионер» и «Вояджер»)

Создание многоразовых космических кораблей в США. Трагическая гибель челнока «Челленджер» (28.01.1986)

Создание космического корабля многоразового использования в СССР. Первый и последний полет «Бурана» (15.11.1988)

Трагическая гибель челнока «Колумбия» (01.02.2003). Причины и последствия

Космическая станция «Мир». Конец эпохи советской космонавтики  $(20.02.1986 - 23.03.2001)$ 

Женщины-космонавты в СССР и США. Почему женщины редко летают в космос?

Современная группировка космических аппаратов в России. Какие существуют спутники и сколько их?

«Звездные войны» — выдумка фантастов или реальность? Современное космическое оружие

## **Задания к теме 7.**

1) Посмотрите видеоматериалы по темам «Смертная казнь. «За» и «против»» и «Свободная продажа оружия. «За» и «против»». Подготовьте и проведите дебаты по данным темам.

#### **4.Контрольные вопросы для подготовки к зачету по дисциплине:**

- 1. Понятие речевого воздействия;
- 2. Причина возникновения науки о речевом воздействии;
- 3. Коммуникативная позиция;
- 4. Приемы речевого воздействия
- 5. Виды публичных выступлений;
- 6. Преимущества и трудности публичной речи;
- 7. Основные правила подготовки публичного выступления;
- 8. Способы публичного выступления;
- 9. Структура публичного выступления;
- 10. Начало публичного выступления;
- 11. Поддержание внимания слушателей в ходе выступления;
- 12. Завершение публичного выступления;
- 13. Восприятие оратора в аудитории;
- 14. Внешний вид и манеры выступления;
- 15. Расположение в аудитории. Движение и взгляд оратора;
- 16. Поза и жесты;
- 17. Громкость, темп речи и интонация;
- 18. Приемы борьбы с волнением;
- 19. Неполадки в ходе выступления;
- 20. Помехи в поведении слушателей;
- 21. Автобиография и рассказ о себе;
- 22. Протокольно-этикетное выступление;
- 23. Представление гостя;
- 24. Официальные тосты;
- 25. Агитационное выступление;
- 26. Публичная дискуссия и современное общество;
- 27. Подготовка дебатов;
- 28. Правила для участников дебатов;
- 29. Организация проведения дебатов;
- 30. Участие зрителей;
- 31. Типы аудиторий;
- 32. Однородные/разнородные аудитории;
- 33. Большая/небольшая аудитория;
- 34. Подготовленная/неподготовленная аудитория;
- 35. Позитивно/негативно настроенная аудитория;
- 36. Женская/мужская аудитория;

#### **5.Методические указания по самостоятельной работе.**

Самостоятельная работа студентов реализуется в разных видах. Она включает подготовку студентов к практическим занятиям. Для этого студент изучает лекции преподавателя, основную, дополнительную литературу, Интернет-ресурсы, рекомендованные в настоящем учебно-методическом комплексе. Обязательным является подготовка студентом очного обучения в течение семестра доклада.

Рекомендуется следующий порядок изучения теоретического материала:

– ознакомление с календарно-тематическим планом, устанавливающим очередность изучения тем, виды учебной работы и рекомендуемое время на изучение;

- ознакомление с вопросами, входящими в содержание изучаемой темы;
- изучение теоретического материала;
- изучение нормативного материала, в первую очередь;
- изучение рекомендованной основной литературы;

– изучение рекомендованной специальной литературы (для углубленного изучения вопросов).

По итогам изучения теоретического материала студенты должны уметь ответить на контрольные вопросы, решать задачи.

#### **6.Методические указания по подготовке письменных самостоятельных работ (докладов, эссе, рефератов).**

Задания к письменным практическим самостоятельным работам студентов: рефератам, докладам, а также примерная тематика докладов разрабатываются и утверждаются кафедрой ежегодно. Объем доклада – до 5 страниц, объем реферата – около 10 страниц.

#### **7.Методические указания по подготовке и выполнению иных практических заданий**

Подготовку к практическому занятию следует начинать с ознакомления материала лекции и далее с иными учебными и специальными источниками по заявленной теме. Далее следует ответить на вопросы для коллоквиума.

При подготовке к занятиям следует обратить внимание на спорные проблемы, освещаемые в литературе по заявленной теме. На практическом занятии предполагается рассмотреть наиболее спорные вопросы, представленные в практикуме.

Подготовка иных практических работ (написание рефератов, анализ ситуаций) осуществляется студентом по выбору и письменно. Такая работа является сложной мыслительной деятельностью, направленной, во-первых, на изучение и познание аналогичного вида работ, а, во-вторых, на разработку собственного варианта решения заявленной проблеме.

#### **8.Методические указания по подготовке к зачету**

Зачет выставляется по итогам освоения учебной дисциплины на основе балльно-рейтинговой системы. В ходе подготовки к зачету студенту рекомендуется повторить основные положения изученного нормативного материала, основную учебную литературу, специальную литературу. При этом необходимо уделить внимание систематизации полученных знаний, укреплению умений и навыков реализации знаний.

## **VIII. ПЕРЕЧЕНЬ ПЕДАГОГИЧЕСКИХ И ИНФОРМАЦИОННЫХ ТЕХНОЛОГИЙ, ИСПОЛЬЗУЕМЫХ ПРИ ОСУЩЕСТВЛЕНИИ ОБРАЗОВАТЕЛЬНОГО ПРОЦЕССА ПО ДИСЦИПЛИНЕ, ВКЛЮЧАЯ ПЕРЕЧЕНЬ ПРОГРАММНОГО ОБЕСПЕЧЕНИЯ И ИНФОРМАЦИОННЫХ СПРАВОЧНЫХ СИСТЕМ**

Студенты имеют доступ к современным профессиональным базам данных, информационным справочным и поисковым правовым системам: Консультант Плюс, Консультант Плюс Регион, Гарант, Кодекс, а также ресурс судебной практики: Судебные и нормативные акты РФ [Электронный ресурс]. URL: http://sudact.ru.

## **Список ПО:**

а) Лицензионное программное обеспечение Kaspersky Endpoint Security 10 для Windows – акт на передачу прав ПК545 от 16.12.2022 СПС ГАРАНТ аэро - договор №5/2018 от 31.01.2018 СПС КонсультантПлюс: версия Проф. - договор № 2018С8702

б) Свободно распространяемое программное обеспечение Google Chrome Яндекс Браузер Многофункциональный редактор ONLYOFFICE ОС Linux Ubuntu Notepad++ OpenOffice paint.net WinDjView Многофункциональный редактор ONLYOFFICE

#### **Современные профессиональные базы данных и информационные справочные системы**

- 1. Справочная правовая система «Консультант Плюс» <http://www.garant.ru/>
- 2. Справочная правовая система «ГАРАНТ» <http://www.consultant.ru/>

## **IX. МАТЕРИАЛЬНО-ТЕХНИЧЕСКАЯ БАЗА, НЕОБХОДИМАЯ ДЛЯ ОСУЩЕСТВЛЕНИЯ ОБРАЗОВАТЕЛЬНОГО ПРОЦЕССА ПО ДИСЦИПЛИНЕ**

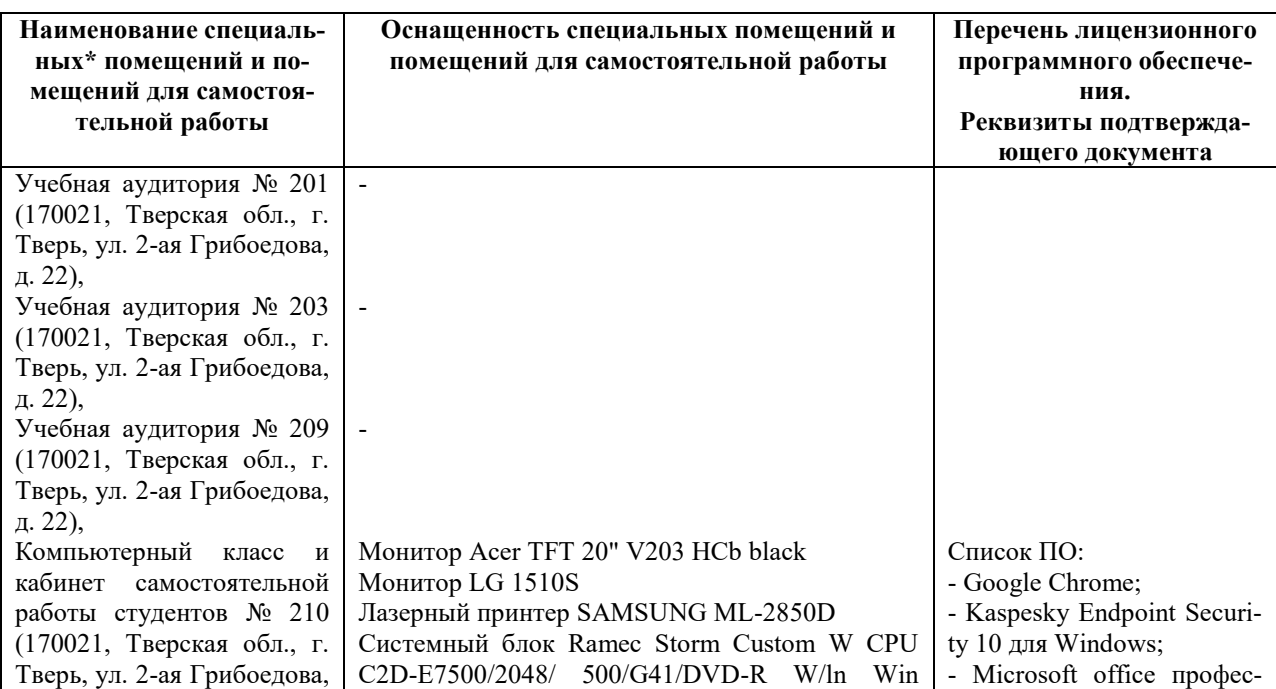

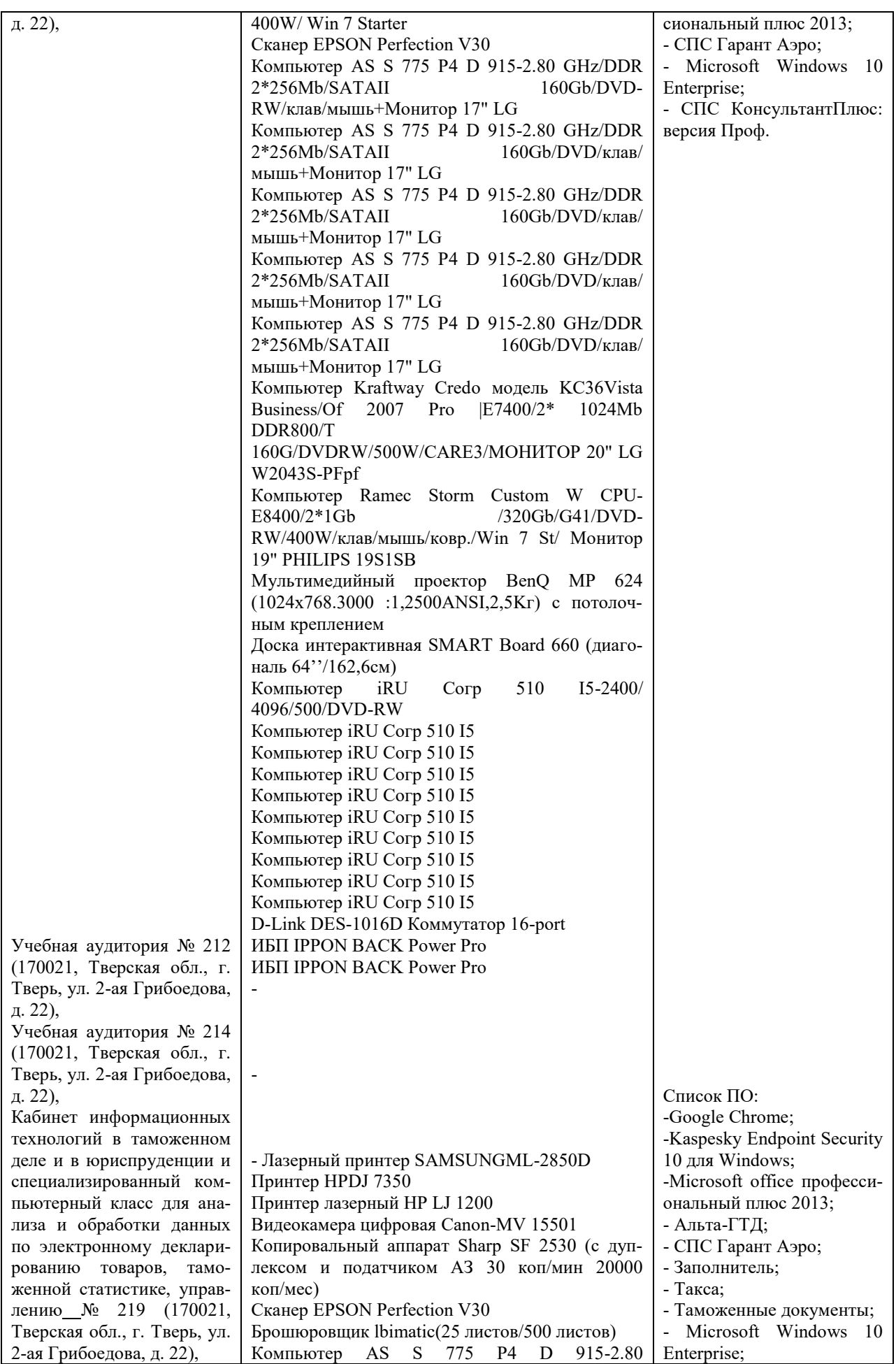

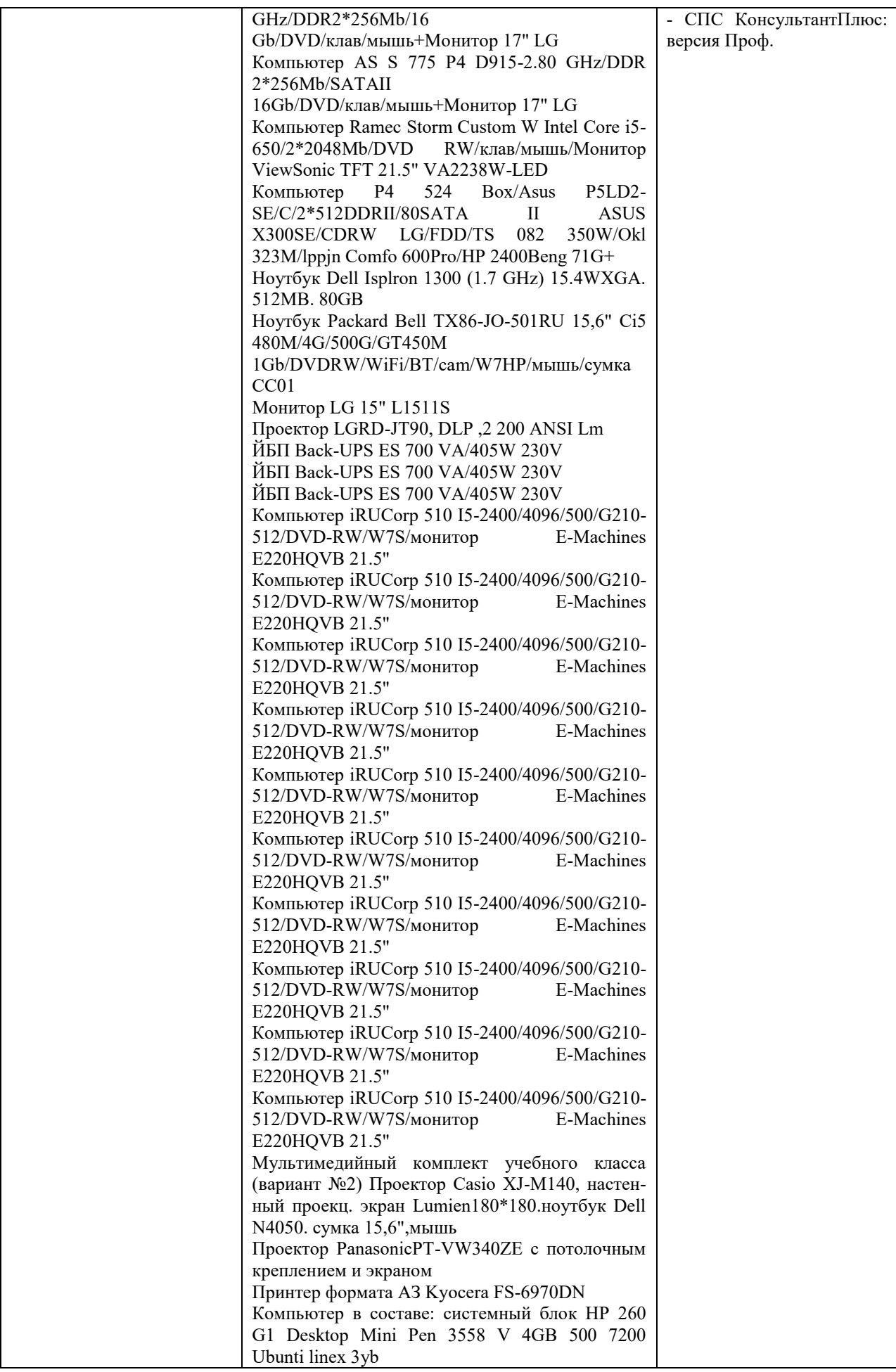

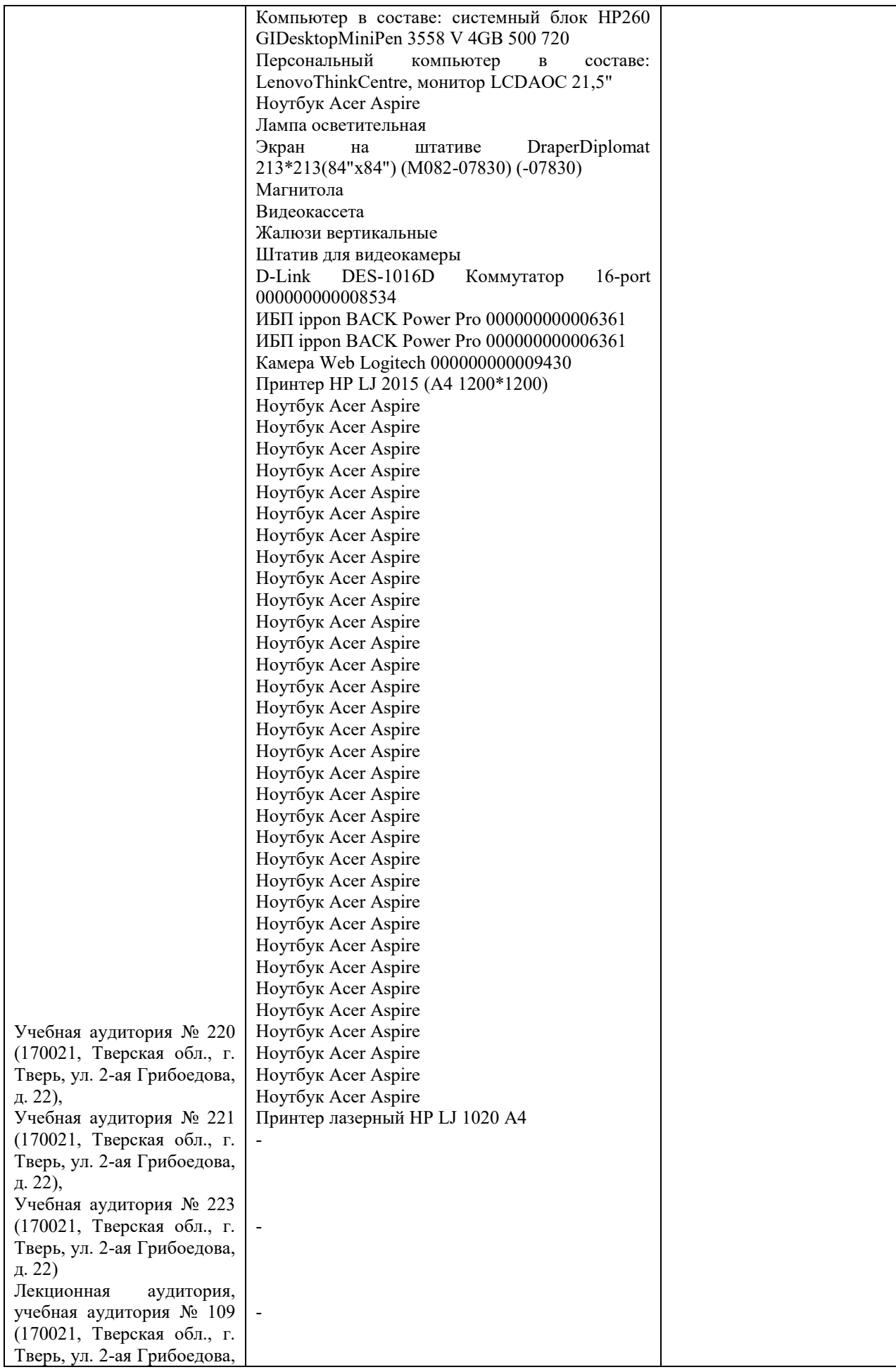

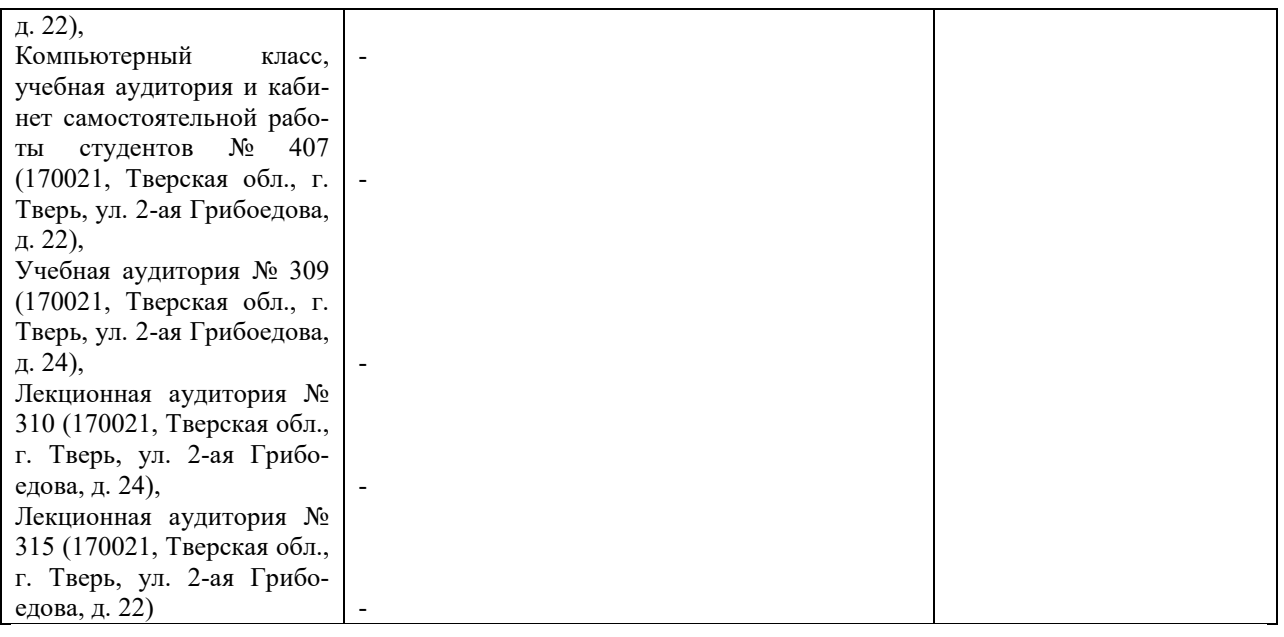

# **Х. СВЕДЕНИЯ ОБ ОБНОВЛЕНИИ РАБОЧЕЙ ПРОГРАММЫ ДИСЦИПЛИНЫ**

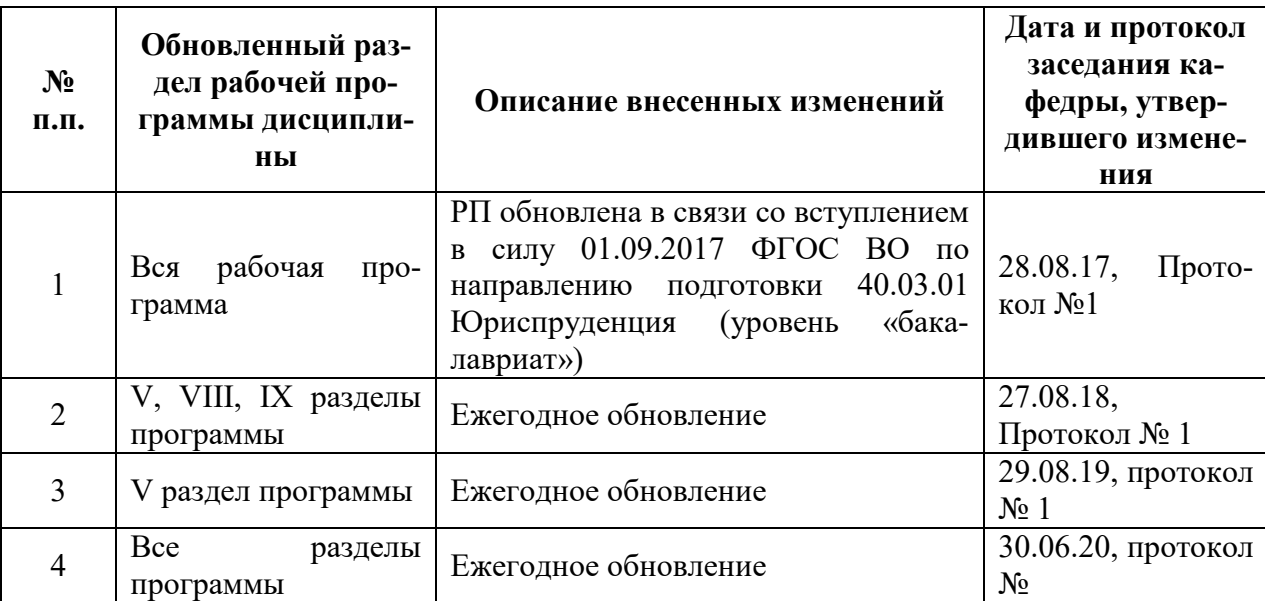